## Remote Desktop Gateway Monitoring

Using SysKit Monitor to track logon activities for Remote Desktop Gateway

The typical usage scenario for **Remote Desktop Gateway monitoring** goes something like this: you have a TS/RDS farm that ends users access through an RD Gateway running on top of the Remote Desktop Services. It would be great to know users' activity history such as the destination server of each user, connection time, network traffic, or monthly and daily activity. That type of information is readily available in **SysKit Monitor**.

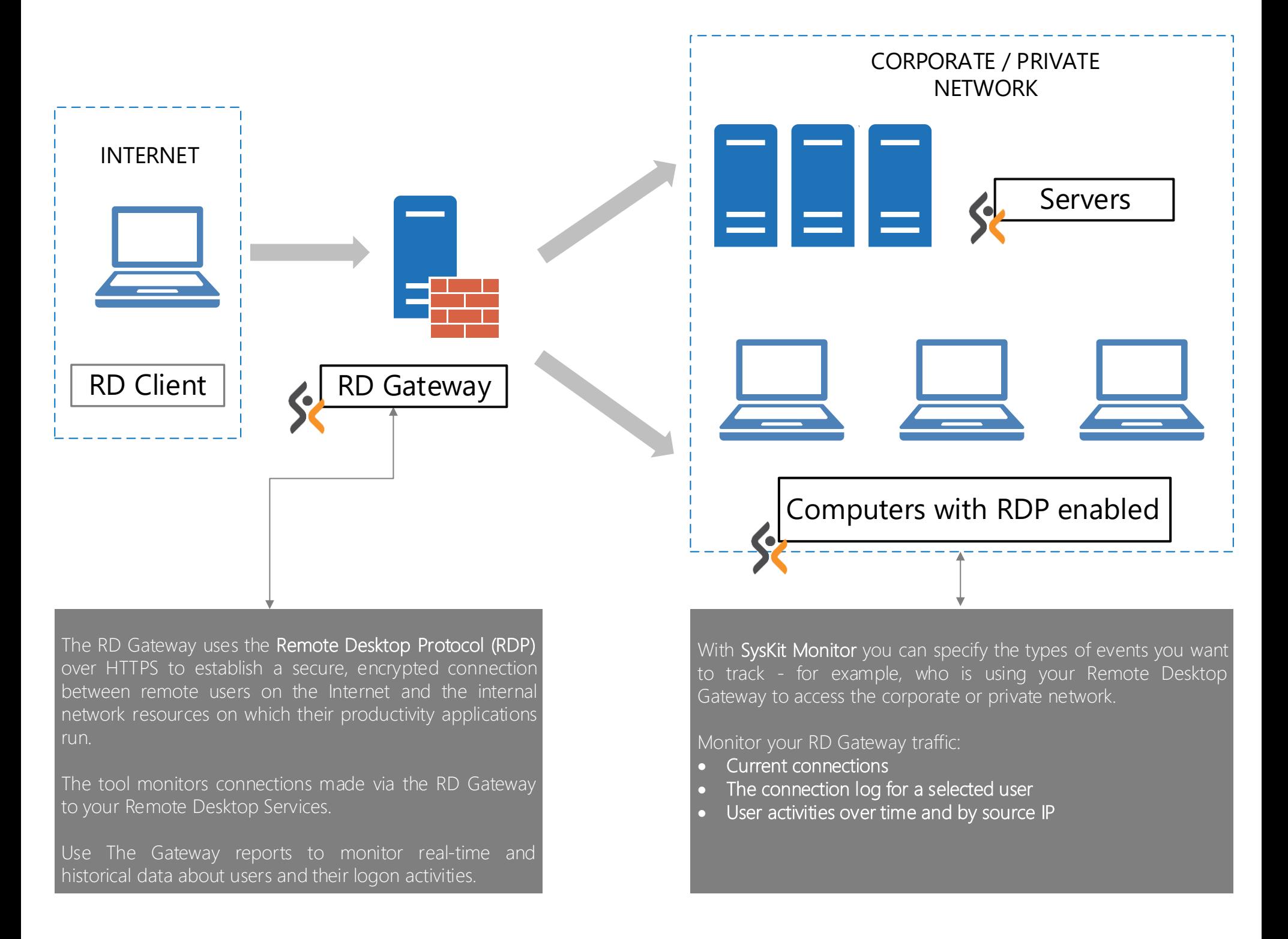